## Cheatography

## Vim Cheat Sheet by Sebastien ELET via cheatography.com/10577/cs/1295/

## Normal mode

| а      | Append in insert mode                   |
|--------|-----------------------------------------|
| А      | Append in insert at the end of the line |
| Diff   |                                         |
| do     | diff obtain : récupérer la modification |
| dp     | diff put : appliquer la modification    |
| [c     | Différence précedante                   |
| ]c     | Différence suivante                     |
| :diffu | pdate Mise à jour du diff               |

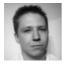

## By Sebastien ELET

cheatography.com/sebastienelet/ Not published yet. Last updated 10th May, 2016. Page 1 of 1. Sponsored by **Readable.com** Measure your website readability! https://readable.com